# **settei Documentation**

*Release 0.4.0*

**Spoqa, Inc**

**May 14, 2017**

# **Contents**

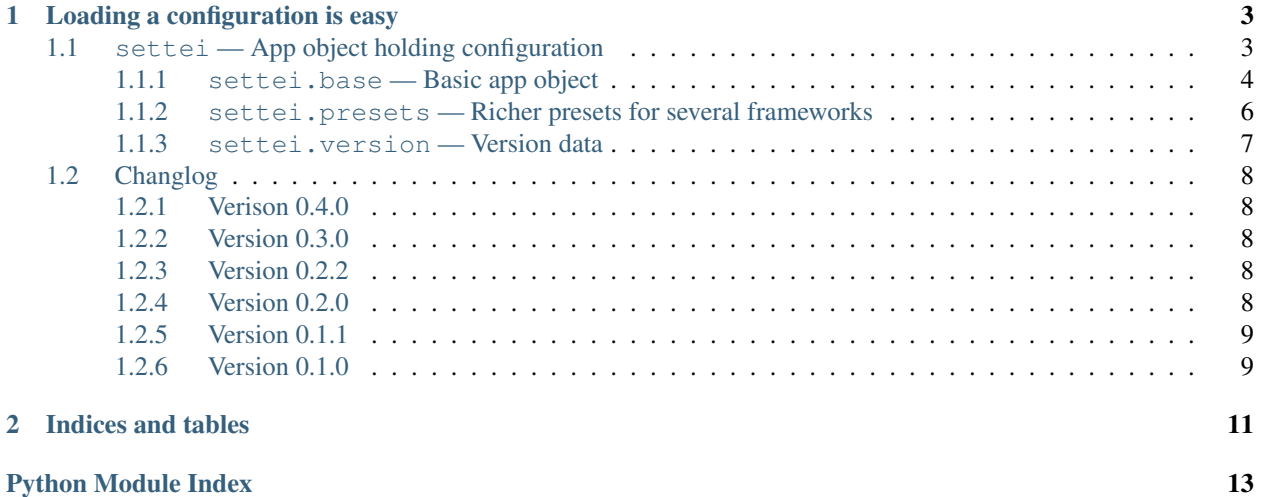

Configuration utility for common Python applications and services. FYI, "settei" () means settings in Japanese. :)

# CHAPTER 1

# Loading a configuration is easy

<span id="page-6-4"></span><span id="page-6-0"></span>Suppose you use [Flask](http://flask.pocoo.org/) with Settei.

```
from flask import Flask
from settei import Configuration, config_property
class WebConfiguration(Configuration):
   """Load Configuration::
      [web]
      debug = true\bar{n}/\bar{n}/\bar{n}#: debug option
   debug = config_property('web.debug', bool, default=False)
conf = WebConfiguration.from_path(pathlib.Path('.') / 'dev.toml')
app = Flask(\underline{name})if __name__ == '__main__':
    app.run(debug=conf.debug)
```
# <span id="page-6-2"></span><span id="page-6-1"></span>**settei — App object holding configuration**

#### copyright

3. 2016—2017 Spoqa, Inc.

<span id="page-6-3"></span>license Apache License 2.0, see LICENSE for more details.

## <span id="page-7-7"></span><span id="page-7-0"></span>**settei.base — Basic app object**

<span id="page-7-2"></span>New in version 0.2.0.

#### exception settei.base.**ConfigError**

The base exception class for errors releated to *[Configuration](#page-7-1)* and *[config\\_property\(\)](#page-8-0)*.

New in version 0.4.0.

#### <span id="page-7-3"></span>exception settei.base.**ConfigKeyError**

An exception class rises when there's no a configuration key. A subtype of  $ConfigError$  and [KeyError](https://docs.python.org/3/library/exceptions.html#KeyError).

New in version 0.4.0.

#### <span id="page-7-4"></span>exception settei.base.**ConfigTypeError**

An exception class rises when the configured value is not of a type the field expects.

New in version 0.4.0.

<span id="page-7-1"></span>class settei.base.**Configuration**(*config: typing.Mapping[str*, *object] = {}*, *\*\*kwargs*)

Application instance with its settings e.g. database. It implements read-only [Mapping](https://docs.python.org/3/library/collections.abc.html#collections.abc.Mapping) protocol as well, so you can treat it as a dictionary of string keys.

Changed in version 0.4.0: Prior to 0.4.0, it had raised Python's built-in [KeyError](https://docs.python.org/3/library/exceptions.html#KeyError) on missing keys, but since 0.4.0 it became to raise [ConfigKeyError](#page-7-3), a subtype of [KeyError](https://docs.python.org/3/library/exceptions.html#KeyError), instead.

#### classmethod **from\_file**(*file*) → settei.base.Configuration

Load settings from the given file and instantiate an *[Configuration](#page-7-1)* instance from that.

Parameters **file** – the file object that contains TOML settings

Returns an instantiated configuration

#### Return type [Configuration](#page-7-1)

#### classmethod **from\_path**()

Load settings from the given path and instantiate an *[Configuration](#page-7-1)* instance from that.

Parameters **path** ([pathlib.Path](https://docs.python.org/3/library/pathlib.html#pathlib.Path)) – the file path that contains TOML settings

Returns an instantiated configuration

Return type [Configuration](#page-7-1)

#### <span id="page-7-6"></span>exception settei.base.**ConfigValueError**

An execption class rises when the configured value is somewhat invalid.

New in version 0.4.0.

#### exception settei.base.**ConfigWarning**

Warning category which raised when a default configuration is used instead due to missing required configuration.

```
class settei.base.config_object_property(key: str, cls, docstring: str = None, **kwargs) \rightarrow
```
None

Similar to  $config\_property$  except it purposes to reprsent more complex objects than simple values. It can be utilized as dependency injector.

Suppose a field declared as:

```
from werkzeug.contrib.cache import BaseCache
class App(Configuration):
    cache = config_object_property('cache', BaseCache)
```
<span id="page-8-1"></span>Also a configuration:

```
[cache]
class = "werkzeug.contrib.cache:RedisCache"
host = "a.nodes.redis-cluster.local"
port = 6379dh = 0
```
The above instantiates the following object:

```
from werkzeug.contrib.cache import RedisCache
RedisCache(host='a.nodes.redis-cluster.local', port=6380, db=0)
```
There's a special field named  $\star$  which is for positional arguments as well:

```
[cache]
class = "werkzeug.contrib.cache:RedisCache"
^{\mathbf{u}} * ^{\mathbf{u}} * ^{\mathbf{u}}"a.nodes.redis-cluster.local",
     6379,
]
db = 0
```
The above configuration is equivalent to the following Python code:

from werkzeug.contrib.cache import RedisCache RedisCache('a.nodes.redis-cluster.local', 6380,  $db=0$ 

New in version 0.4.0.

<span id="page-8-0"></span>class settei.base.**config\_property**(*key: str*, *cls*, *docstring: str = None*, *\*\*kwargs*) → None Declare configuration key with type hints, default value, and docstring.

#### **Parameters**

- **key** ([str](https://docs.python.org/3/library/stdtypes.html#str)) the dotted string of key path. for example abc.def looks up config['abc']['def']
- **cls** ([type](https://docs.python.org/3/library/functions.html#type)) the allowed type of the configuration
- **doc[str](https://docs.python.org/3/library/stdtypes.html#str)ing**  $(str)$  optional documentation about the configuration. it will be set to \_\_doc\_\_ attribute
- **default** keyword only argument. optional default value used for missing case. cannot be used with default\_func at a time
- **default\_func** ([collections.abc.Callable](https://docs.python.org/3/library/collections.abc.html#collections.abc.Callable)) keyword only argument. optional callable which returns a default value for missing case. it has to take an App mapping, and return a default value. cannot be used with default at a time
- **default** warning  $(b \circ c)$  keyword only argument. whether to warn when default value is used. does not warn by default. this option is only available when default value is provided

Changed in version 0.4.0: Prior to 0.4.0, it had raised Python's built-in [KeyError](https://docs.python.org/3/library/exceptions.html#KeyError) on missing keys, but since 0.4.0 it became to raise *[ConfigKeyError](#page-7-3)*, a subtype of [KeyError](https://docs.python.org/3/library/exceptions.html#KeyError), instead.

In the same manner, while prior to 0.4.0, it had raised Python's built-in  $\text{TypeError}$  $\text{TypeError}$  $\text{TypeError}$  when a configured value is not of a type it expects, but since 0.4.0 it became to raise [ConfigTypeError](#page-7-4) instead. ConfigTypeError is also a subtype of [TypeError](https://docs.python.org/3/library/exceptions.html#TypeError).

#### <span id="page-9-5"></span>**docstring**

 $(\text{str})$  $(\text{str})$  $(\text{str})$  The propertly indented  $\_\text{doc}\_\text{string.}$ 

```
settei.base.get_union_types(type_) → bool
```
Return a [tuple](https://docs.python.org/3/library/stdtypes.html#tuple) of the given Union type\_'s parameters.

```
>>> get_union_types(typing.Union[int, str, bool])
(int, str, bool)
```
If it's not an Union type or even not a type it returns None.

<span id="page-9-4"></span>New in version 0.3.0.

## <span id="page-9-3"></span><span id="page-9-0"></span>**settei.presets — Richer presets for several frameworks**

New in version 0.2.0.

#### **settei.presets.celery — Preset for Celery**

```
class settei.presets.celery.WorkerConfiguration(config: typing.Mapping[str, object] = {},
```
*\*\*kwargs*)

The application object mixin which holds configuration for Celery.

#### **on\_worker\_loaded**(*app*)

Be invoked when a Celery app is ready.

Parameters app ([celery.Celery](http://docs.celeryproject.org/en/latest/reference/celery.html#celery.Celery)) – a ready celery app

#### **worker\_broker\_url**

The url of the broker used by Celery. See also Celery's and Kombu's docs about broker urls:

<http://docs.celeryproject.org/en/latest/configuration.html#broker-url> [http://kombu.readthedocs.org/en/](http://kombu.readthedocs.org/en/latest/userguide/connections.html#connection-urls) [latest/userguide/connections.html#connection-urls](http://kombu.readthedocs.org/en/latest/userguide/connections.html#connection-urls)

#### **worker\_config**

([typing.Mapping](https://docs.python.org/3/library/typing.html#typing.Mapping)[[str](https://docs.python.org/3/library/stdtypes.html#str), [object](https://docs.python.org/3/library/functions.html#object)]) The configuration maping for worker that will go to Celery. conf.

#### **worker\_result\_backend**

The backend used by Celery to store task results. See also Celery's docs about result backends:

<http://docs.celeryproject.org/en/latest/configuration.html#celery-result-backend>

#### <span id="page-9-2"></span>**worker\_schedule**

([typing.Mapping](https://docs.python.org/3/library/typing.html#typing.Mapping)[[str](https://docs.python.org/3/library/stdtypes.html#str), [typing.Mapping](https://docs.python.org/3/library/typing.html#typing.Mapping)[[str](https://docs.python.org/3/library/stdtypes.html#str), [object](https://docs.python.org/3/library/functions.html#object)]]) The schedule table for Celery Beat, scheduler for periodic tasks.

There's some preprocessing before reading configuration. Since TOML doesn't have custom types, you can't represent [timedelta](https://docs.python.org/3/library/datetime.html#datetime.timedelta) or [crontab](http://docs.celeryproject.org/en/latest/reference/celery.schedules.html#celery.schedules.crontab) values from the configuration file. To workaround the problem, it evaluates strings like  $'f()'$  pattern if they are appeared in a schedule field.

For example, if the following configuration is present:

```
[worker.celerybeat_schedule.add-every-30-seconds]
task = "tasks.add"
schedule = "timedelta(seconds=30)" # string to be evaluated
args = [16, 16]
```
it becomes translated to:

```
CELERYBEAT_SCHEDULE = {
   'add-every-30-seconds': {
        'task': 'tasks.add',
        'schedule': datetime.timedelta(seconds=30), # evaluated!
        'args': (16, 16),
    },
}
```
Note that although [timedelta](https://docs.python.org/3/library/datetime.html#datetime.timedelta) and [crontab](http://docs.celeryproject.org/en/latest/reference/celery.schedules.html#celery.schedules.crontab) is already present in the context, you need to import things if other types. It can also parse and evaluate the patterns like 'module.path: func()'.

Also args fields are translated from array to tuple.

See also Celery's docs about periodic tasks:

<http://docs.celeryproject.org/en/latest/userguide/periodic-tasks.html>

<span id="page-10-2"></span>New in version 0.2.2.

#### <span id="page-10-1"></span>**settei.presets.flask — Preset for Flask apps**

New in version 0.2.0.

## **settei.presets.logging — Preset for logging configuration**

New in version 0.2.0.

Preset for apps holding  $\log \frac{1}{2}$  configuration. Logging can be configured through TOML file e.g.:

```
[logging]
version = 1
[logging.loggers.flask]
handlers = ["stderr"]
[logging.loggers."urllib.request"]
handlers = ["stderr"]
[logging.loggers.werkzeug]
handlers = ["stderr"]
[logging.handlers.stderr]
class = "logging.StreamHandler"
level = "INFO"stream = "ext://sys.stderr"
```
class settei.presets.logging.**LoggingConfiguration**(*config: typing.Mapping[str*, *object] =*

*{}*, *\*\*kwargs*)

Hold configuration for [logging](https://docs.python.org/3/library/logging.html#module-logging).

**configure\_logging**() → None Configure [logging](https://docs.python.org/3/library/logging.html#module-logging).

### <span id="page-10-3"></span><span id="page-10-0"></span>**settei.version — Version data**

New in version 0.2.0.

```
settei.version.VERSION = '0.4.0'
     (str) The version string e.g. '1.2.3'.
```

```
settei.version. VERSION INFO = (0, 4, 0)(typing.Tuple[int, int, int]) The triple of version numbers e.g. (1, 2, 3).
```
# <span id="page-11-0"></span>**Changlog**

## <span id="page-11-1"></span>**Verison 0.4.0**

Released on May 14, 2017.

- [config\\_object\\_property](#page-7-5) was added. It's a kind of dependency injection, but very limited version.
- [ConfigError](#page-7-2), [ConfigKeyError](#page-7-3), [ConfigTypeError](#page-7-4), and [ConfigValueError](#page-7-6).

Prior to 0.4.0, [Configuration](#page-7-1) had raised Python's built-in [KeyError](https://docs.python.org/3/library/exceptions.html#KeyError) on missing keys, but since 0.4.0 it became to raise [ConfigKeyError](#page-7-3), a subtype of [KeyError](https://docs.python.org/3/library/exceptions.html#KeyError), instead.

In the same manner, while prior to 0.4.0, it had raised Python's built-in  $\text{TypeError}$  $\text{TypeError}$  $\text{TypeError}$  when a configured value is not of a type it expects, but since 0.4.0 it became to raise [ConfigTypeError](#page-7-4) instead. ConfigTypeError is also a subtype of [TypeError](https://docs.python.org/3/library/exceptions.html#TypeError).

## <span id="page-11-2"></span>**Version 0.3.0**

Released on January 22, 2017.

• As [tsukkomi](https://github.com/spoqa/tsukkomi) is now abandoned, it's replaced by [typeguard.](https://github.com/agronholm/typeguard)

## <span id="page-11-3"></span>**Version 0.2.2**

Released on November 18, 2016. Note that the version 0.2.1 has never been released due to our mistake on versioning.

• [WorkerConfiguration](#page-9-1) became to have [worker\\_schedule](#page-9-2) config property to configure Celery beat — Celery's periodic tasks.

## <span id="page-11-4"></span>**Version 0.2.0**

Released on July 13, 2016.

- [settei](#page-6-2) became a package (had been a module), which contains  $settei$ . base module.
- settei.Configuration, settei.ConfigWarning, and settei.config\_property were moved to settei. base module. Although aliases for these previous import paths will be there for a while, we recommend to import them from  $settei$ . base mdoule since they are deprecated.
- Presets were introduced: [settei.presets](#page-9-3).
	- [settei.presets.celery](#page-9-4) is for configuring [Celery](http://www.celeryproject.org/) apps.
	- [settei.presets.flask](#page-10-1) is for configuring [Flask](http://flask.pocoo.org/) web apps.
	- [settei.presets.logging](#page-10-2) is for configuring Python standard [logging](https://docs.python.org/3/library/logging.html#module-logging) system.
- [settei.version](#page-10-3) module was added.
- [typeannotations](https://github.com/ceronman/typeannotations) was replaced by [tsukkomi.](https://github.com/spoqa/tsukkomi)

• Settei now requires [pytoml](https://github.com/avakar/pytoml) 0.1.10 or higher. (It had required 0.1.7 or higher.)

## <span id="page-12-0"></span>**Version 0.1.1**

Released on April 15, 2016.

• [settei.base.config\\_property](#page-8-0) became to support typing. Union type.

## <span id="page-12-1"></span>**Version 0.1.0**

Released on April 1, 2016. Initial release.

# CHAPTER 2

Indices and tables

- <span id="page-14-0"></span>• genindex
- modindex
- search

# Python Module Index

## <span id="page-16-0"></span>s

settei, [3](#page-6-2) settei.base, [3](#page-6-3) settei.presets, [6](#page-9-3) settei.presets.celery, [6](#page-9-4) settei.presets.flask, [7](#page-10-1) settei.presets.logging, [7](#page-10-2) settei.version, [7](#page-10-3)

# Index

# C

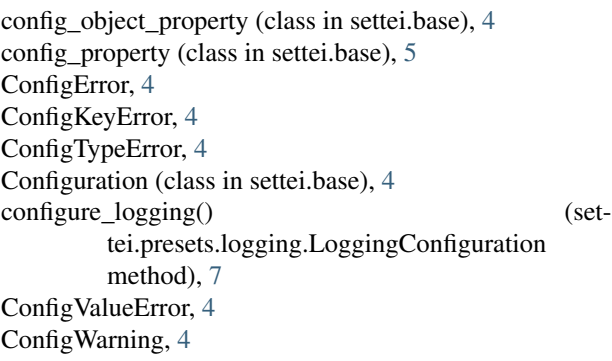

# D

docstring (settei.base.config\_property attribute), [5](#page-8-1)

# F

from\_file() (settei.base.Configuration class method), [4](#page-7-7) from\_path() (settei.base.Configuration class method), [4](#page-7-7)

# G

get\_union\_types() (in module settei.base), [6](#page-9-5)

# L

LoggingConfiguration (class in settei.presets.logging), [7](#page-10-4)

# O

on\_worker\_loaded() (settei.presets.celery.WorkerConfiguration method), [6](#page-9-5)

# S

settei (module), [3](#page-6-4) settei.base (module), [3](#page-6-4) settei.presets (module), [6](#page-9-5) settei.presets.celery (module), [6](#page-9-5) settei.presets.flask (module), [7](#page-10-4) settei.presets.logging (module), [7](#page-10-4) settei.version (module), [7](#page-10-4)

## V

VERSION (in module settei.version), [7](#page-10-4) VERSION\_INFO (in module settei.version), [8](#page-11-5)

## W

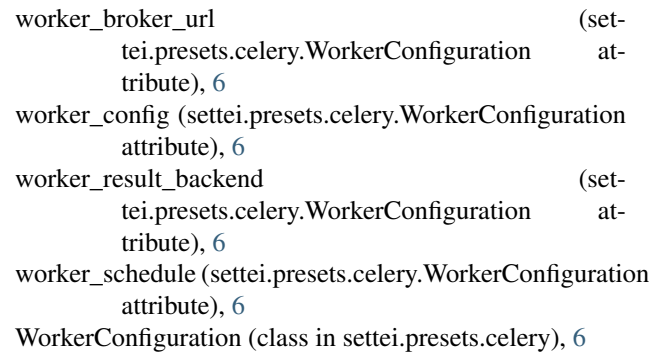